## Library provides new open access data repository for researchers

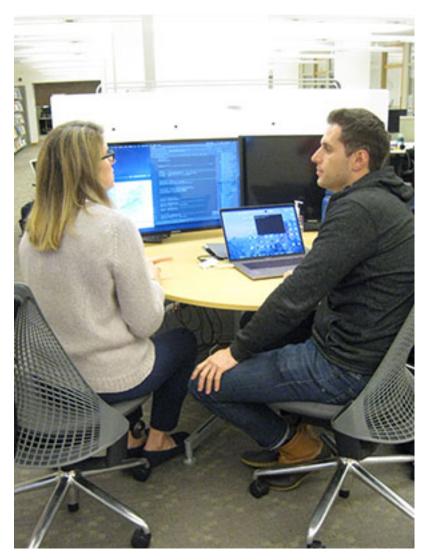

October 9, 2019

Yale researchers in any discipline now have a new, easy-to-use option for publication of research data.

As of October 1, Yale became an institutional member of Dryad, an open access, research data curation and publication platform. Yale University Library will fund and manage the membership as part of the library's broad support for data-intensive research.

Dryad curates and preserves the data, applying advanced metadata and regularly refreshing and migrating the data to updated versions of its platform. The repository is approved for <a href="low-risk data">low-risk data</a> [1] in any discipline and fulfills government requirements for management of federally funded research data.

"Dryad accepts datasets in any discipline, but it's a particularly critical option for researchers in areas that do not have established disciplinary data repositories," said Jill Parchuck, associate university librarian for science, social science, and medicine. "Some Yale researchers have been using Dryad via individual paid deposits. Now, as institutional members, Yale researchers can deposit any number of datasets free of charge."

Other features of the Dryad platform include:

## Library provides new open access data repository for researchers

Published on Yale University Library (https://web.library.yale.edu)

- · Support for datasets both as independent submissions and as part of journal submissions
- · Ability to upload data from cloud storage or lab servers
- Capacity for datasets as large as 300 gigabytes
- Indexing of all datasets by <u>Web of Science</u> [2], <u>Scopus</u> [3], and <u>Google Dataset Search</u> [4] for increased discoverability.

Dryad is committed to supporting the changing needs of research, allowing for datasets to be submitted and published at any point in the research process, providing full support for versioning, and fields for notes, methods and vocabularies.

Yale Library data librarians will provide instruction and consultations for Dryad users at Yale. For more information see Dryad's <u>FAQ</u> [5] page or email <u>researchdata@yale.edu</u> [6] with questions and recommendations about specific research needs.

Photo: Data Librarian Barbara Esty works with Statlab Consultant Kevin Anderson, a Ph.D. student in psychology, at the Center for Science and Social Science Information.

## Source

URL: https://web.library.yale.edu/news/2019/10/library-provides-new-open-access-data-repository-researchers

## Links

[1] https://cybersecurity.yale.edu/protectyourdata [2] https://nam05.safelinks.protection.outlook.com/?url=https%3A %2F%2Fapps.webofknowledge.com%2FWOS GeneralSearch input.do%3Fproduct%3DWOS%26search mode% 3DGeneralSearch%26SID%3D5Ew1sDndOEqPmdHIPLz%26preferencesSaved%3D&data=02%7C01%7Cpa tricia.carey%40yale.edu%7C0143965df569414c0e4208d7490ce021%7Cdd8cbebb21394df8b4114e3e87abeb5c% 7C0%7C0%7C637058191950399590&sdata=fxBulCfOTOiltG3snsRHLciKP78BgSKRTXfDF%2FJChcl%3D& amp;reserved=0 [3] https://nam05.safelinks.protection.outlook.com/?url=https%3A%2F%2Fwww.scopus.com%2Fs earch%2Fform.uri%3Fdisplay%3Dbasic&data=02%7C01%7Cpatricia.carey%40vale.edu%7C0143965df56941 4c0e4208d7490ce021%7Cdd8cbebb21394df8b4114e3e87abeb5c%7C0%7C0%7C637058191950399590&s data=z490xq4UZplQRFPVFiCUJofKj3svOUTDhF%2FLAGUir3Q%3D&reserved=0 [4] https://nam05.safelinks. protection.outlook.com/?url=https%3A%2F%2Ftoolbox.google.com%2Fdatasetsearch&data=02%7C01%7Cp atricia.carev%40vale.edu%7C0143965df569414c0e4208d7490ce021%7Cdd8cbebb21394df8b4114e3e87abeb5c %7C0%7C0%7C637058191950409589&sdata=%2BfinLWUexkhanPLmLtK96AdTzmbYkbquV6a6WkUOpKA %3D&reserved=0 [5] https://nam05.safelinks.protection.outlook.com/?url=https%3A%2F%2Fdatadryad.org%2 Fstash%2Ffag&data=02%7C01%7Cpatricia.carey%40yale.edu%7C0143965df569414c0e4208d7490ce021% 7Cdd8cbebb21394df8b4114e3e87abeb5c%7C0%7C0%7C637058191950409589&sdata=LxvdayG9MCA14Pi lyCnDZ7etb2swtl66nYZx6Myhlcc%3D&reserved=0 [6] mailo:o esearchdata@yale.& #101;du